Wiki der Linux User Group Wernigerode - https://wiki.lug-wr.de/wiki/

## **apt pinning für teamviewer**

Manchmal ist es durchaus sinnvoll auf eine Version von TeamViewer zu bleiben, damit man nicht immer die aktuellste Version auf dem System installiert wird.

Für diese Aufgabe habe ich mir folgenden Codeschnipsel zusammen geklaubt.

## [/etc/apt/preferences.d/teamviewer.pref](https://wiki.lug-wr.de/wiki/doku.php?do=export_code&id=user:sprobst:blog:apt_pinning_fuer_teamviewer&codeblock=0)

Package: teamviewer\* Pin: version 12.\* Pin-Priority: 1002 Package: teamviewer\* Pin: origin linux.teamviewer.com Pin-Priority: 2

[apt,](https://wiki.lug-wr.de/wiki/doku.php?id=tag:apt&do=showtag&tag=apt) [deb,](https://wiki.lug-wr.de/wiki/doku.php?id=tag:deb&do=showtag&tag=deb) [pinnig,](https://wiki.lug-wr.de/wiki/doku.php?id=tag:pinnig&do=showtag&tag=pinnig) [teamviewer](https://wiki.lug-wr.de/wiki/doku.php?id=tag:teamviewer&do=showtag&tag=teamviewer)

From: <https://wiki.lug-wr.de/wiki/>- **Wiki der Linux User Group Wernigerode**

Permanent link: **[https://wiki.lug-wr.de/wiki/doku.php?id=user:sprobst:blog:apt\\_pinning\\_fuer\\_teamviewer](https://wiki.lug-wr.de/wiki/doku.php?id=user:sprobst:blog:apt_pinning_fuer_teamviewer)**

Last update: **2019/12/21 15:24**

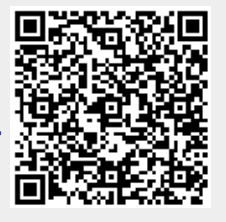